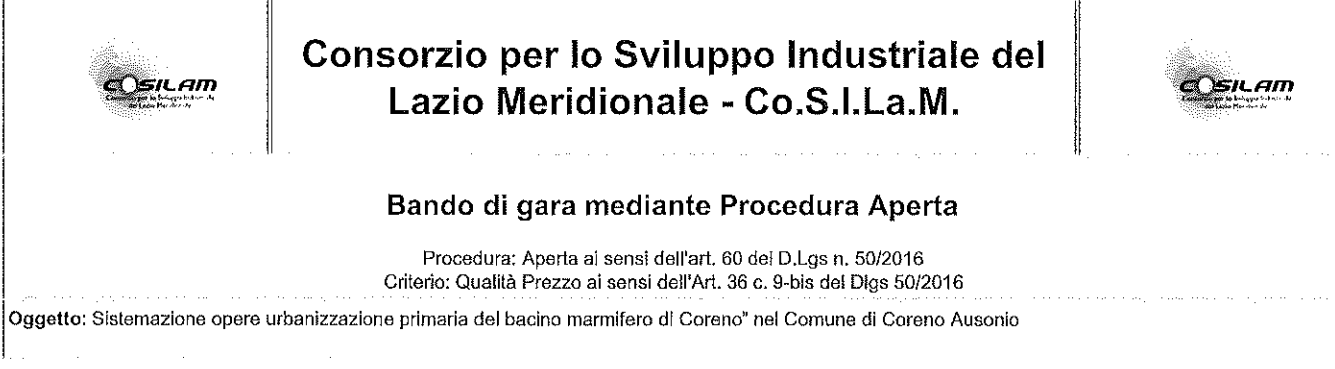

## **SEZIONE I: AMMINISTRAZIONE AGGIUDICATRICE**

Consorzio per lo Sviluppo Industriale del Lazio Meridionale - Co.S.I.La.M. -- Strada Provinciale 276, Località Volla Piedimonte San Germano FR - tel. 077622699 sito internet http://www.cosilam.it - PEC cosilam@legalmail.it

## **SEZIONE II: OGGETTO DELL'APPALTO**

Denominazione: Sistemazione opere urbanizzazione primaria del bacino marmifero di Coreno" nel Comune di Coreno Ausonio

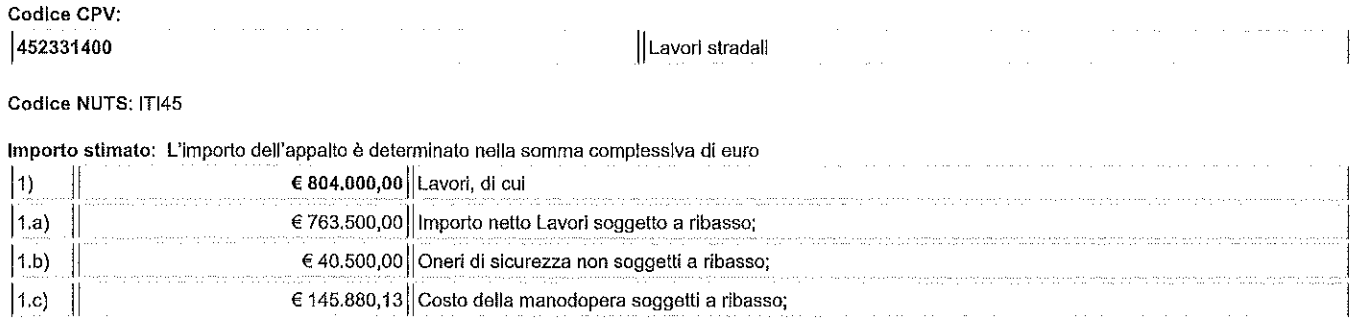

# SEZIONI III: INFORMAZIONI DI CARATTERE GIURIDICO, ECONOMICO, FINANZIARIO

Soggetti ammessi: Sono ammessi a partecipare gli operatori economici di cui all'art. 3, comma 1, lettera p) del D.Lgs. n. 50/2016, gli operatori economici stabiliti in altri Stati membri costituiti conformemente alla legislazione vigente nei rispettivi Paesi ai sensi dell'art. 45 del medesimo decreto nonché le imprese che intendano avvalersi dei requisiti di altri soggetti ai sensi dell'art. 89 del D.Lgs. n. 50/2016.

Condizioni di partecipazione: i concorrenti devono essere in possesso del requisiti di carattere generale, economico-finanziario, tecnico-professionale specificati nel Disciplinare di gara.

Cauzioni richieste; L'offerta deve essere corredata da una garanzia fideiussoria provvisoria pari al 2% dell'importo complessivo posto a base di gara della procedura, da costituire con le modalità e nel rispetto delle prescrizioni di cui all'art. 93 del D.Lgs. n. 50/2016. Ulteriori disposizioni sono contenute nel .<br>Disciplinare di gara.

Finanziamento: l'appalto è finanziato tramite Legge Regionale del Lazio del 29/12/2003 n. 376 Programmazione delle opere pubbliche e servizi del Distretto Marmifero di Coreno.

# **SEZIONE IV: PROCEDURA DI AGGIUDICAZIONE**

Tipo di appalto e criterio: L'affidamento dell'appalto avverrà mediante procedura aperta ai sensi dell'art. 60 del D.Lgs. n. 50/2016 da aggiudicare sulla base del criterio dell'offerta economicamente più vantaggiosa di cui agli artt. 36, comma 9 bis e 95 comma 2, del D.Lgs. n. 50/2016, da espletare tramite portale telematico TuttoGare.

Modalità di presentazione offerta: L'offerta dovrà essere inoltrata sull'apposito portale telematico https://cosilam.tuttogare.it/gare/id30599-dettagli entro il termine perentorio del Venerdì- 02 Luglio 2021 - 10:50 pena l'esclusione. Scaduto il suddetto termine non sarà ricevibile alcun plico, anche se sostituivo o aggiuntivo rispetto a quello precedente. Il corretto recapito delle offerte rimane ad esclusivo rischio del mittente qualora, per qualsiasi motivo, lo stesso non arrivasse entro i termini di gara stabiliti.

All'offerta tecnica è attribuito un punteggio massimo pari a 80 punti, mentre all'offerta economica e temporale, è attribuito un un punteggio massimo pari a 20 punti secondo quanto previsto dal Disciplinare di Gara,

Validità offerta: il termine è fissato in giorni 180 dalla scadenza fissata per la ricezione delle offerte.

Apertura plichi: La seduta di gara avrà luogo, in prima seduta pubblica, il Lunedì- 12 Luglio 2021 - 10:50 presso la Sede dei Cosilam e più precisamente all'interno del portale telematico https://cosilam.tuttogare.it/gare/id30599-dettagli Le modalità e le date relative alle successive sedute e valutazione delle offerte sono specificate nel Disciplinare di gara.

Tuttavia si precisa nel presente che questa amministrazione non intende esaminare le offerte prima della verifica della documentazione relativa al possesso del requisiti di carattere generale e di quelli di idoneità e di capacità degli offerenti come previsto dall'art. 1, comma 3, della Legge n. 55/2019 (di conv. Del

## **SEZIONE V: ALTRE INFORMAZIONI**

#### Organismo responsabile delle procedure di ricorso:

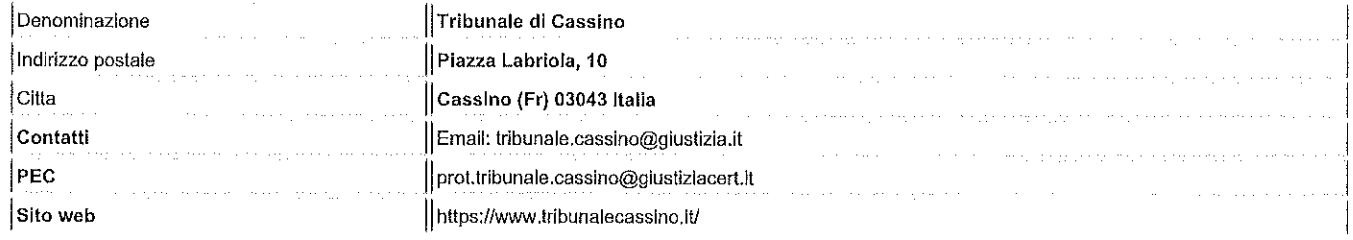

Riserva di aggiudicazione: La Stazione Appaltante si riserva, senza alcun diritto degli offerenti a rimborso spese o indennità di alcun genere agli offerenti: a)<br>di differire, procrastinare o revocare il presente procedime

Codice CIG: 8631372181 **CINDUSTR** II RUP **(kg. Simona Sarra)** Ъ  $\mathfrak{A}_{\mathcal{B}}$  $\ddot{ }$ 

 $\sim$ 

 $\frac{1}{20}$  in DUS  $T_{\rm 72}$ **he Arel, Tecrico Legale**<br>(Ing. Vincenzo Di Vizio) Il Dirigente โรงเวท  $\mathcal{I}_{\mathcal{M}}$ ÝОÖ